# The WEAVE processor

(Version 4.5)

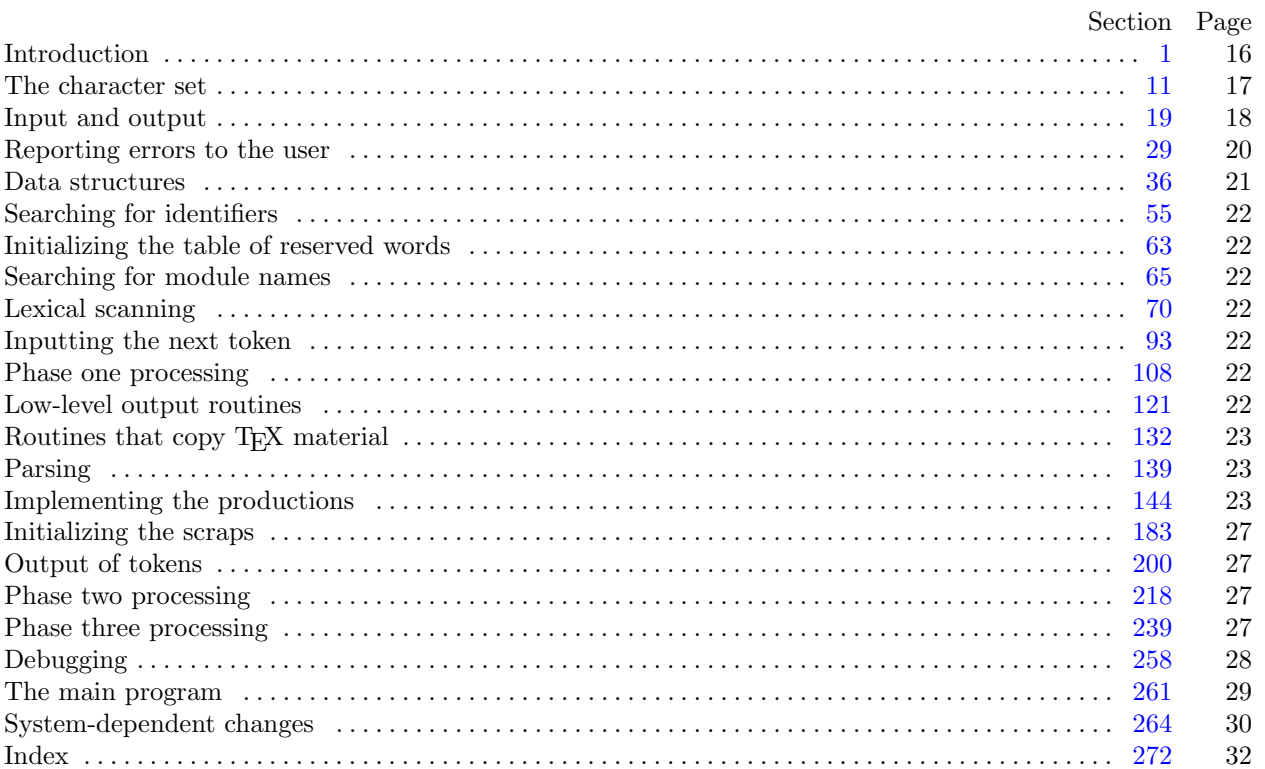

Editor's Note: The present variant of this C/WEB source file has been modified for use in the TEX Live system. The following sections were changed by the change file: 1, 2, 8, 12, 17, 20, 21, 22, 24, 26, 28, 33, 37, 50, 124, 127, 148, 151, 157, 161, 162, 166, 167, 169, 170, 172, 173, 174, 239, 258, 259, 261, 264, 265, 266, 267, 268, 269, 270, 271, 272.

<span id="page-1-0"></span>

**1\*** Introduction. This program converts a WEB file to a T<sub>E</sub>X file. It was written by D. E. Knuth in October, 1981; a somewhat similar SAIL program had been developed in March, 1979, although the earlier program used a top-down parsing method that is quite different from the present scheme.

The code uses a few features of the local Pascal compiler that may need to be changed in other installations:

- 1) Case statements have a default.
- 2) Input-output routines may need to be adapted for use with a particular character set and/or for printing messages on the user's terminal.

These features are also present in the Pascal version of T<sub>E</sub>X, where they are used in a similar (but more complex) way. System-dependent portions of WEAVE can be identified by looking at the entries for 'system dependencies' in the index below.

The "banner line" defined here should be changed whenever WEAVE is modified.

 $define \, m v\_name \equiv 'weave'$ **define** *banner ≡* ´This␣is␣WEAVE,␣Version␣4.5´

**2\*.** The program begins with a fairly normal header, made up of pieces that will mostly be filled in later. The WEB input comes from files *web file* and *change file* , and the TEX output goes to file *tex file* .

If it is necessary to abort th[e jo](#page-15-0)b because of a fatal error, the program calls the '*jump out*' procedure.

*⟨* Compiler directives 4 *⟩* **program** *WEAVE* (*web file , change file , tex file* ); **const** *⟨* Constants in the outer block 8\* *⟩* **type** *⟨* Types in the outer block 11 *⟩* **var** *⟨* Globals in the outer block 9 *⟩ ⟨* Define *parse arguments* 264\* *⟩ ⟨*Error handling procedures 30 *⟩* **procedure** *initialize* ; **var** *⟨* Local variables for initialization 16 *⟩* **begin** *kpse set program name* (*argv* [0]*, my name* ); *parse arguments* ; *⟨* Set initial values 10 *⟩* **end**;

8<sup>\*</sup>. The following parameters are set big enough to handle T<sub>E</sub>X, so they should be sufficient for most applications of WEAVE.

*⟨* Constants in the outer block 8\* *⟩ ≡*

 $max\_bytes = 65535; \{1/ww \text{ times the number of bytes in identifiers, index entries, and module names;$ must be less than 65536 *}*

*max names* = 10239; *{* number of identifiers, index entries, and module names; must be less than 10240 *}*  $max_{i}$  *max\_modules* = 4000; { greater than the total number of modules }  $hash\_size = 8501;$  {should be prime }

 $\text{buf\_size} = 1000; \{$  maximum length of input line *}* 

 $longest_name = 10000;$  {module names shouldn't be longer than this }

 $long_buf\_size = by\_size + longest\_name; \{C \text{ arithmetic in Pascal constant} \}$ 

- $line_length = 80;$  {lines of T<sub>E</sub>X output have at most this many characters, should be less than 256 }  $max\_refs = 65535;$  { number of cross references; must be less than 65536 }
- $max\_toks = 65535$ ; {number of symbols in Pascal texts being parsed; must be less than 65536 }
- $max\_texts = 10239$ ; {number of phrases in Pascal texts being parsed; must be less than 10240 }
- $max\_scraps = 10000;$  { number of tokens in Pascal texts being parsed }
- $stack_size = 2000; \{number of simultaneous output levels\}$

This code is used in section 2\*.

<span id="page-2-0"></span>

**12\*.** The original Pascal compiler was designed in the late 60s, when six-bit character sets were common, so it did not make provision for lowercase letters. Nowadays, of course, we need to deal with both capital and small letters in a convenient way, so WEB assumes that it is being used with a Pascal whose character set contains at least the characters of standard ASCII as listed above. Some Pascal compilers use the original name *char* for the data type associated with the characters in text files, while other Pascals consider *char* to be a 64-element subrange of a larger data type that has some other name.

In order to accommodate this difference, we shall use the name *text\_char* to stand for the data type of the characters in the input and output files. We shall also assume that *text char* consists of the elements *chr* (*first text char* ) through *chr* (*last text char* ), inclusive. The following definitions should be adjusted if necessary.

**define**  $text\_text\_char \equiv ASCII\_code$  { the data type of characters in text files } **define**  $first\_text\_char = 0$  {ordinal number of the smallest element of  $text\_char \}$ } **define** *last\_text\_char* = 255 { ordinal number of the largest element of *text\_char* }

*⟨* Types in the outer block 11 *⟩* +*≡*

 $text$  *file* = **packed file of**  $text$  $text$  $text$  $text$  $text$  $text$  $text$ 

**17\*.** Here now is the system-dependent part of the character set. If WEB is being implemented on a gardenvariety Pascal for which only standard ASCII codes will appear in the input and output files, you don't need to make any changes here. But if you have, for example, an extended character set like the one in Appendix C of *The TEXbook*, the first line of code in this module should be changed to

for 
$$
i \leftarrow 1
$$
 to '37 do  $xchr[i] \leftarrow chr(i);$ 

WEB's character set is essentially identical to T<sub>E</sub>X's, even with respect to characters less than  $\angle \theta$ .

Changes to the present module will make WEB more friendly on computers that have an extended character set, so that one can type things like  $\neq$  instead of  $\lt\gt$ . If you have an extended set of characters that are easily incorporated into text files, you can assign codes arbitrarily here, giving an *xchr* equivalent to whatever characters the users of WEB are allowed to have in their input files, provided that unsuitable characters do not correspond to special codes like *carriage\_return* that are listed above.

(The present file WEAVE.WEB does not contain any of the non-ASCII characters, because it is intended to be used with all implementations of WEB. It was originally created on a Stanford system that has a convenient extended character set, then "sanitized" by applying another program that transliterated all of the non-standard characters into standard equivalents.)

*⟨* Set initial values 10 *⟩* +*≡*

**for**  $i \leftarrow 1$  **to** '37 **do**  $xchr[i] \leftarrow chr(i);$ **for**  $i \leftarrow 200$  **to**  $377$  **do**  $xchr[i] \leftarrow chr(i);$  <span id="page-3-0"></span>18 INPUT AND OUTPUT WEAVE changes for C *§*19

**20\*.** Terminal output is done by writing on file *term out*, which is assumed to consist of characters of type *text char* :

```
define \; term\_out \equiv stdoutdefine print(\textbf{\#}) \equiv write(term\_out, \textbf{\#}) { 'print' means write on the terminal }
define print\ln(\textbf{#}) \equiv write\ln(term\text{ }out,\textbf{#}) { 'print' and then start new line }
\text{define } new\text{-}line \equiv write\text{-}ln(term\text{-}out) \quad \text{{\{ start new line\}}}define print\_nl(\textbf{\#}) \equiv \{ print information starting on a new line \}begin new line ; print(#);
         end
```
**21\*.** Different systems have different ways of specifying that the output on a certain file will appear on the user's terminal.

```
⟨ Set initial values 10 ⟩ +≡
    { nothing need be done }
```
**22\*** The *update\_terminal* procedure is called when we want to make sure that everything we have output to the terminal so far has actually left the computer's internal buffers and been sent.

**define**  $update\_terminal \equiv \text{fflush}(term.out)$  {empty the terminal output buffer }

**24\*.** The following code opens the input files. This is called after the filename variables have been set appropriately.

```
procedure open input; { prepare to read web file and change file }
   \mathbf{begin} \n\text{begin} \nwe \text{}\nb = \text{file} \leftarrow \text{type\_open\_file}(\text{web\_name}, \text{type\_web\_format});if chg_name then change file \leftarrow kpse\_open file (chg_name, kpse\_web\_format);end;
```
**26\*.** The following code opens *tex file* . Since this file was listed in the program header, we assume that the Pascal runtime system has checked that a suitable external file name has been given.

```
⟨ Set initial values 10 ⟩ +≡
  rewrite (tex file , tex name );
```
<span id="page-4-0"></span>**28\*.** The *input ln* procedure brings the next line of input from the specified file into the *buffer* array and returns the value *true* , unless the file has already been entirely read, in which case it returns *false* . The conventions of TEX are followed; i.e., *ASCII code* numbers representing the next line of the file are input into *buffer* [0], *buffer* [1], *. . .* , *buffer* [*limit −* 1]; trailing blanks are ignored; and the global variable *limit* is set to the length of the line. The value of *limit* must be strictly less than *buf size* .

We assume that none of the *ASCII code* values of *buffer* [*j*] for  $0 \leq j \leq limit$  is equal to 0, '177, *line feed*, *form feed* , or *carriage return*. Since *buf size* is strictly less than *long buf size* , some of WEAVE's routines use the fact that it is safe to refer to *buffer* [*limit*  $+2$ ] without overstepping the bounds of the array.

```
function input\_ln(\text{var } f: text\_file): boolean; \{ inputs a line or returns false \}var final limit: 0 . . buf size ; { limit without trailing blanks }
  begin limit \leftarrow 0; final\_limit \leftarrow 0;
  if e^{of(f)} then input\_ln \leftarrow falseelse begin while \negeoln(f) do
        begin buffer[limit] \leftarrow xord[getc(f)]; incr(limit);if buffer[limit -1] ≠ "□" then final\_limit ← limit;if limit = but\_size then
           begin while \negeoln(f) do \negegetc(f);
           decr (limit); {keep buffer [buf_size] empty }
           if \text{final\_limit} > \text{limit} then \text{final\_limit} \leftarrow \text{limit};
           print\_nl<sup>(\cdot!\BoxInput\Boxline\Boxtoo\Boxlong<sup>\cdot</sup>); loc \leftarrow 0; error;</sup>
           end;
        end;
     read\_ln(f); limit \leftarrow final\_limit; input\_ln \leftarrow true;end;
  end;
```
#### <span id="page-5-0"></span>20 REPORTING ERRORS TO THE USER WEAVE changes for C *§*29

**33\*** The *jump\_out* procedure just cuts across all active procedure levels and jumps out of the program. It is used when no recovery from a particular error has been provided.

 $\text{define } \text{fatal\_error}(\text{\#}) \equiv$ **begin** *new line* ; *write* (*stderr ,* #); *error* ; *mark fatal* ; *jump out*; **end** *⟨*Error handling procedures 30 *⟩* +*≡* **procedure** *jump out*; **begin stat** *⟨*Print statistics about memory usage 262 *⟩*; **tats** *{* here files should be closed if the operating system requires it *} ⟨*Print the job *history* 263 *⟩*; *new line* ; **if** (*history*  $\neq$  *spotless*) *∧* (*history*  $\neq$  *harmless\_message*) **then** *uexit*(1) **else** *uexit*(0); **end**;

<span id="page-6-0"></span>§36 WEAVE changes for C DATA STRUCTURES 21

**37\*.** WEAVE has been designed to avoid the need for indices that are more than sixteen bits wide, so that it can be used on most computers. But there are programs that need more than 65536 bytes; T<sub>E</sub>X is one of these (and the pdfTEX variant even requires more than twice that amount when its "final" change file is applied). To get around this problem, a slight complication has been added to the data structures: *byte mem* is a two-dimensional array, whose first index is either 0, 1 or 2. (For generality, the first index is actually allowed to run between 0 and *ww −* 1, where *ww* is defined to be 3; the program will work for any positive value of  $ww$ , and it can be simplified in obvious ways if  $ww = 1$ .)

**define** *ww* = 3 *{* we multiply the byte capacity by approximately this amount *}*

*⟨* Globals in the outer block 9 *⟩* +*≡ byte\_mem*: **packed array**  $[0 \t ... ww - 1, 0 \t ... max_b \y$  *es* **of**  $ASCH\_code$ ; {characters of names} *byte start*: **array** [0 *. . max names* ] **of** *sixteen bits* ; *{* directory into *byte mem } link*:  $\arctan 0$  *..*  $\arctan 2$  *nax*  $\arctan 2$  **of**  $\arctan 2$  *sixteen\_bits*; { hash table or tree links } *ilk*:  $\text{array}$  [0 . *max\_names*] **of** *sixteen\_bits*; { type codes or tree links }  $xref: \textbf{array} \ [0 \dots \textit{max} \textit{names}] \textbf{of} \ \textit{six} \ \textit{then} \ \textit{bits}; \ \ \{\text{heads of cross-reference lists}\}$ 

**50\*.** A new cross reference for an identifier is formed by calling *new xref* , which discards duplicate entries and ignores non-underlined references to one-letter identifiers or Pascal's reserved words.

If the user has sent the *no xref* flag (the '−x' option of the command line), then it is unnecessary to keep track of cross references for identifiers. If one were careful, one could probably make more changes around module 100 to avoid a lot of identifier looking up.

```
define append\_xref(\#) \equivif xref_ptr = max_refs then overflow('cross_preference')\mathbf{else} begin \text{incr}(xref\_ptr); \text{ num}(xref\_ptr) \leftarrow \#;end
procedure new xref (p : name pointer );
  label exit;
  var q: xref number ; { pointer to previous cross-reference }
     m, n: sixteen bits ; { new and previous cross-reference value }
  begin if no xref then return;
  if (reserved (p) ∨ (byte start[p] + 1 = byte start[p + ww])) ∧ (xref switch = 0) then return;
  m ← module_count + xref_switch; xref_switch ← 0; q ← xref [p];
  if q > 0 then
     begin n \leftarrow num(q);
     if (n = m) \vee (n = m + def_{\mathcal{A}} f_{\mathcal{A}} g) then return
     else if m = n + \text{def\_flag} then
          begin num(q) \leftarrow m; return;
          end;
     end;
  append\_xref(m); xlink(xref\_ptr) \leftarrow q; xref[p] \leftarrow xref\_ptr;exit: end;
```
<span id="page-7-0"></span>**124\*.** In particular, the *finish line* procedure is called near the very beginning of phase two. We initialize the output variables in a slightly tricky way so that the first line of the output file will be '\input webmac'.

If the user has sent the *pdf output* flag (the '−p' option of the command line), then we use alternative TEX macros from '\input pwebmac'.

*⟨* Set initial values 10 *⟩* +*≡*  $out\_ptr \leftarrow 1$ ;  $out\_line \leftarrow 1$ ;  $out\_buf[1] \leftarrow "c";$ **if** *pdf output* **then** *write* (*tex file ,* ´\input␣pwebma´) **else** *write* (*tex file ,* ´\input␣webma´);

**127\*.** A long line is broken at a blank space or just before a backslash that isn't preceded by another backslash or a T<sub>E</sub>X comment marker. In the latter case, a  $\gamma$ <sup>\*</sup> is output at the break.

```
procedure break out; { finds a way to break the output line }
  label exit;
  var k: 0.. line_length; {index into out_buf }
     d: ASCII code ; { character from the buffer }
  \mathbf{begin}} k \leftarrow out\_ptr;loop begin if k = 0 then \langle Print warning message, break the line, return 128\rangle;
     d \leftarrow out_buf[k];if d = "_\sqcup" then
       begin flush buffer (k, false , true ); return;
       end;
     if (d = "\"\) \wedge (out\_buf[k-1] \neq "\"\) \wedge (out\_buf[k-1] \neq "\"\)then {in this case k > 1}
       begin \text{f}lush\_buffer(k-1,\text{true},\text{true}); return;
       end;
     decr(k);end;
exit: end;
```
<span id="page-8-0"></span>**148\*** The production rules listed above are embedded directly into the WEAVE program, since it is easier to do this than to write an interpretive system that would handle production systems in general. Several macros are defined here so that the program for each production is fairly short.

All of our productions conform to the general notion that some *k* consecutive scraps starting at some position *j* are to be replaced by a single scrap of some category *c* whose translation is composed from the translations of the disappearing scraps. After this production has been applied, the production pointer *pp* should change by an amount *d*. Such a production can be represented by the quadruple  $(j, k, c, d)$ . For example, the production ' $simp \text{ math} \rightarrow \text{ math}'$  would be represented by ' $(pp, 2, \text{ math}, -1)$ '; in this case the pointer *pp* should decrease by 1 after the production has been applied, because some productions with *math* in their second positions might now match, but no productions have *math* in the third or fourth position of their left-hand sides. Note that the value of *d* is determined by the whole collection of productions, not by an individual one. Consider the further example '*var*-head math colon  $\rightarrow$  *var*-head intro', which is represented by  $(pp + 1, 2, intro, +1)$ ; the +1 here is deduced by looking at the grammar and seeing that no matches could possibly occur at positions  $\leq pp$  after this production has been applied. The determination of *d* has been done by hand in each case, based on the full set of productions but not on the grammar of Pascal or on the rules for constructing the initial scraps.

We also attach a serial number to each production, so that additional information is available when debugging. For example, the program below contains the statement '*reduce*  $(pp + 1, 2, intro, +1)(52)$ ' when it implements the production just mentioned.

Before calling *reduce* , the program should have appended the tokens of the new translation to the *tok mem* array. We commonly want to append copies of several existing translations, and macros are defined to simplify these common cases. For example, *app2* (*pp*) will append the translations of two consecutive scraps, *trans* [*pp*] and  $trans[pp + 1]$ , to the current token list. If the entire new translation is formed in this way, we write '*squash* (*j, k, c, d*)' instead of '*reduce* (*j, k, c, d*)'. For example, '*squash* ( $pp$ *, 2, math*,  $-1$ )' is an abbreviation for '*app2* (*pp*); *reduce* (*pp,* 2*, math , −*1)'.

The code below is an exact translation of the production rules into Pascal, using such macros, and the reader should have no difficulty understanding the format by comparing the code with the symbolic productions as they were listed earlier.

*Caution:* The macros *app*, *app1* , *app2* , and *app3* are sequences of statements that are not enclosed with **begin** and **end**, because such delimiters would make the Pascal program much longer. This means that it is necessary to write **begin** and **end** explicitly when such a macro is used as a single statement. Several mysterious bugs in the original programming of WEAVE were caused by a failure to remember this fact. Next time the author will know better.

```
\textbf{define} production(#) \equivdebug prod (#)
             gubed;
         goto found ;
         end
\text{define} reduce(\#) \equivbegin red (#); production
\text{define } \textit{squash}(\texttt{\#}) \equivbegin sq (#); production
define app(\textbf{\#}) \equiv tok\_mem[tok\_ptr] \leftarrow \textbf{\#}; incr(tok\_ptr){ this is like app tok , but it doesn't test for overflow }
\text{define } app1 \text{ } (\#) \equiv tok\_mem [tok\_ptr] \leftarrow tok\_flag + trans[\#]; incr (tok\_ptr)define app\mathcal{Q}(\#) \equiv app1(\#); app1(\#+1)define app3(\textbf{\#}) \equiv app2(\textbf{\#}); app1(\textbf{\#} + 2)
```
<span id="page-9-0"></span>**151\*.** Now comes the code that tries to match each production starting with a particular type of scrap. Whenever a match is discovered, the *squash* or *reduce* macro will cause the appropriate action to be performed, followed by **goto** *found* .

*⟨* Cases for *alpha* 151\* *⟩ ≡* **if**  $cat[pp + 1] = math$  **then begin if**  $cat[pp + 2] = colon$  **then**  $squash(pp + 1, 2, math, 0)(1)$ **else if**  $cat[pp + 2] = omega$  **then begin**  $app1(pp)$ ;  $app("\_"]$ ;  $app("\$"]$ ;  $app("\$"]$ ;  $app1(pp + 1)$ ;  $app("\$"]$ ;  $app("\_"]$ ;  $app(indent)$ ;  $app1(pp + 2);$   $reduce(pp, 3, clause, -2)(2);$ **end**; **end else if**  $cat[pp + 1] = \text{omega}$  **then begin**  $app1(pp)$ ;  $app("\_")$ ;  $app(indent)$ ;  $app1(pp + 1)$ ;  $reduce(pp, 2, clause, -2)(3)$ ; **end else if**  $cat[pp + 1] = simp$  **then**  $reduce(pp + 1, 0, math, 0)(4)$ This code is used in section 150. **157\*.** *⟨* Cases for *elsie* 157\* *⟩ ≡ reduce* (*pp,* 0*, intro, −*3)(14) This code is used in section 149. **161\***  $\langle$  Cases for *mod\_scrap*  $161^*$  $\rangle \equiv$ **if**  $(cat[pp + 1] = *terminator*) \vee (cat[pp + 1] = *semi*)$  **then begin**  $app2(pp)$ ;  $app(force)$ ;  $reduce(pp, 2, stmt, -2)(24)$ ; **end else** *reduce* (*pp,* 0*, simp, −*2)(25)

This code is used in section 149.

**162\***  $\langle$  Cases for *open* 162\* $\rangle \equiv$ **if**  $(cat[pp + 1] = case\_head) \wedge (cat[pp + 2] = close)$  **then begin**  $app1(pp)$ ;  $app("$")$ ;  $app(cancel)$ ;  $app1(pp+1)$ ;  $app(cancel)$ ;  $app(outent)$ ;  $app("$")$ ;  $app1(pp + 2);$   $reduce(pp, 3, math, -1)(26);$ **end else if**  $cat[pp + 1] = close$  **then begin**  $app1(pp)$ ;  $app("\\n^n)$ ;  $app(", "); app1(pp + 1); reduce(pp, 2, math, -1)(27);$ **end else if**  $cat[pp + 1] = math$  **then**  $\langle$  Cases for *open math* 163 $\rangle$ **else if**  $cat[pp + 1] = proc$  **then begin if**  $cat[pp + 2] = intro$  **then begin**  $app(math\_op);$   $app(cancel);$   $app1(pp + 1);$   $app("}1");$   $reduce(pp + 1, 2, math, 0)(34);$ **end**; **end else if**  $cat[pp + 1] = simp$  **then**  $reduce(pp + 1, 0, math, 0)$ (35) **else if**  $(cat[pp + 1] = stmt) \wedge (cat[pp + 2] = close)$  **then begin**  $app1(pp)$ ;  $app("$")$ ;  $app(cancel)$ ;  $app1(pp+1)$ ;  $app(cancel)$ ;  $app("$")$ ;  $app1(pp + 2);$   $reduce(pp, 3, math, -1)(36);$ **end else if**  $cat[pp + 1] = var\_head$  **then begin if**  $cat[pp + 2] = intro$  **then begin**  $app(math\_op);$   $app(cancel);$   $app1(pp+1);$   $app("}$ ");  $reduce(pp + 1, 2, math, 0)(37);$ **end**; **end** This code is used in section 150.

**166\***  $\langle$  Cases for *semi* 166\* $\rangle \equiv$ *reduce* (*pp,* 0*, terminator , −*3)(42) This code is used in section 149.

**167\***  $\langle$  Cases for *simp* 167<sup>\*</sup> $\rangle \equiv$ **if**  $cat[pp + 1] = close$  **then**  $reduce(pp, 0, stmt, -2)(43)$ **else if**  $cat[pp + 1] = colon$  **then begin**  $app(force)$ ;  $app(backup)$ ;  $squash(pp, 2, intro, -3)(44)$ ; **end else if**  $cat[pp + 1] = math$  **then**  $squash(pp, 2, math, -1)(45)$ **else if**  $cat[pp + 1] = mod\_scrap$  **then**  $squash(pp, 2, mod\_scrap, 0)$ (46) **else if**  $cat[pp + 1] = simp$  **then**  $squash(pp, 2, simp, -2)(47)$ **else if**  $cat[pp + 1] = termination$  **then**  $squash(pp, 2, stmt, -2)(48)$ This code is used in section 150.

**169\***  $\langle$  Cases for *terminator*  $169^*$  $\rangle \equiv$ *reduce* (*pp,* 0*, stmt, −*2)(50) This code is used in section 149.

<span id="page-10-0"></span>

<span id="page-11-0"></span>**170\***  $\langle$  Cases for *var\_head*  $170^*$  $\rangle \equiv$ **if**  $cat[pp + 1] = beginning$  **then**  $reduce(pp, 0, stmt, -2)(51)$ **else if**  $cat[pp + 1] = math$  **then begin if**  $cat[pp + 2] = colon$  **then begin**  $app("\$")$ ;  $app1(pp+1)$ ;  $app("\$")$ ;  $app1(pp+2)$ ;  $reduce(pp+1,2, intro,+1)(52)$ ; **end**; **end else if**  $cat[pp + 1] = simp$  **then begin if**  $cat[pp + 2] = colon$  **then**  $squash(pp + 1, 2, intro, +1)(53);$ **end else if**  $cat[pp + 1] =$   $stmt$  **then begin**  $app1(pp)$ ;  $app(breakspace)$ ;  $app(breakspace)$ ;  $app1(pp+1)$ ;  $reduce(pp, 2, var-head, -2)(54)$ ; **end**

This code is used in section 149.

**172\*.** The '*reduce* ' macro used in our code for productions actually calls on a procedure named '*red* ', which makes the appropriate changes to the scrap list. This procedure takes advantage of the simplification that occurs when  $k = 0$ .

**procedure**  $red(j : sixteen\_bits; k : eight\_bits; c : eight\_bits; d : integer);$ **var**  $i: 0$ .  $max\_scraps$ ; {index into scrap memory } **begin**  $cat[j] \leftarrow c$ ; **if**  $k > 0$  **then**  $\mathbf{begin} \{math} \mathbf{t} \mathbf{r} \mathbf{r}$ **end**; **if**  $k > 1$  **then begin for**  $i \leftarrow j + k$  **to** *lo\_ptr* **do begin**  $cat[i - k + 1]$  ←  $cat[i];$   $trans[i - k + 1]$  ←  $trans[i];$ **end**;  $lo_{\text{p}} t r \leftarrow lo_{\text{p}} t r - k + 1;$ **end**;  $\langle$  Change *pp* to max(*scrap\_base*, *pp*+*d*) 173\*); **end**;

**173\***  $\langle$  Change *pp* to max(*scrap\_base*,  $pp+d$ ) 173\*)  $\equiv$ **if**  $pp + d \geq \text{scrap\_base}$  **then**  $pp \leftarrow pp + d$ **else**  $pp \leftarrow \text{scrap\_base}$ This code is used in section 172\*.

**174\*.** Similarly, the '*squash* ' macro invokes a procedure called '*sq* ', which combines *app <sup>k</sup>* and *red* for matching numbers *k*.

**procedure**  $sq(j : sixteen\_bits; k : eight\_bits; c : eight\_bits; d : integer);$ **begin case** *k* **of** 1: **begin** *app1* (*j*); **end**; 2: **begin** *app2* (*j*); **end**; 3: **begin** *app3* (*j*); **end**; **othercases** *confusion*(´squash´) **endcases**; *red* (*j, k, c, d*); **end**;

<span id="page-12-0"></span>

**239\*. Phase three processing.** We are nearly finished! WEAVE's only remaining task is to write out the index, after sorting the identifiers and index entries.

If the user has set the *no xref* flag (the '−x option on the command line), just finish off the page, omitting the index, module name list, and table of contents.

*⟨*Phase III: Output the cross-reference index 239\* *⟩ ≡*

### **if** *no xref* **then**

**begin** *finish line* ; *out*("\"); *out5* ("v")("f")("i")("l")("l"); *out4* ("\")("e")("n")("d"); *finish line* ; **end**

 $\text{else begin } phase\_three \leftarrow true; \; print\_nl(\text{'Writing} \text{the\_index}...);$ 

**if** *change exists* **then**

**begin** *finish line* ; *⟨* Tell about changed modules 241 *⟩*;

### **end**;

*finish\_line*;  $out_4(\mathbb{T}\{T\})(\mathbb{T}\{T\})(\mathbb{T}\{T\})$ ; *finish\_line*;  $\langle$  Do the first pass of sorting 243 $\rangle$ ;

*⟨* Sort and output the index 250 *⟩*;

*out4* ("\")("f")("i")("n"); *finish\_line*;  $\langle$  Output all the module names 257 $\rangle$ ;

*out4* ("\")("c")("o")("n"); *finish line* ;

# **end**;

*print*(´Done.´);

This code is used in section 261\*.

<span id="page-13-0"></span>**258\*. Debugging.** The Pascal debugger with which WEAVE was developed allows breakpoints to be set, and variables can be read and changed, but procedures cannot be executed. Therefore a '*debug help*' procedure has been inserted in the main loops of each phase of the program; when *ddt* and *dd* are set to appropriate values, symbolic printouts of various tables will appear.

The idea is to set a breakpoint inside the *debug help* routine, at the place of '*breakpoint*:' below. Then when *debug help* is to be activated, set *trouble shooting* equal to *true* . The *debug help* routine will prompt you for values of *ddt* and *dd*, discontinuing this when  $ddt \leq 0$ ; thus you type  $2n + 1$  integers, ending with zero or a negative number. Then control either passes to the breakpoint, allowing you to look at and/or change variables (if you typed zero), or to exit the routine (if you typed a negative value).

Another global variable, *debug cycle* , can be used to skip silently past calls on *debug help*. If you set *debug cycle >* 1, the program stops only every *debug cycle* times *debug help* is called; however, any error stop will set *debug\_cycle* to zero.

 $\text{define } \textit{term\_in} \equiv \textit{stdin}$ 

*⟨* Globals in the outer block 9 *⟩* +*≡* **debug** *trouble shooting* : *boolean*; *{* is *debug help* wanted? *} ddt*: *integer* ; *{* operation code for the *debug help* routine *} dd* : *integer* ; *{* operand in procedures performed by *debug help } debug cycle* : *integer* ; *{* threshold for *debug help* stopping *} debug skipped* : *integer* ; *{* we have skipped this many *debug help* calls *}* **gubed**

**259\*.** The debugging routine needs to read from the user's terminal.

*⟨* Set initial values 10 *⟩* +*≡*

```
debug trouble shooting ← true ; debug cycle ← 1; debug skipped ← 0; tracing ← 0;
trouble_shooting \leftarrow false; debug_cycle \leftarrow 99999; {use these when it almost works }
gubed
```
<span id="page-14-0"></span>*§*261 WEAVE changes for C THE MAIN PROGRAM 29

#### **261\*. The main program.** Let's put it all together now: WEAVE starts and ends here.

The main procedure has been split into three sub-procedures in order to keep certain Pascal compilers from overflowing their capacity.

**procedure** *Phase I* ;

**begin**  $\langle$ *Phase I: Read all the user's text and store the cross references 109*  $\rangle$ *;* **end**;

**procedure** *Phase II* ;

**begin**  $\langle$ *Phase II: Read all the text again and [tra](#page-12-0)nslate it to T<sub>E</sub>X form 218* $\rangle$ *;* **end**; **begin** *initialize* ; *{* beginning of the main program *} print*(*banner* ); *{* print a "banner line" *} print\_ln*(*version\_string*);  $\langle$  Store all the reserved words 64 $\rangle$ ;  $Phase I$ ;  $Phase II$ ; *⟨*Phase III: Output the cross-reference index 239\* *⟩*; *⟨* Check that all changes have been read 85 *⟩*; *jump out*;

**end**.

#### <span id="page-15-0"></span>30 SYSTEM-DEPENDENT CHANGES WEAVE changes for C *§*264

# **264\*. System-dependent changes.** Parse a Unix-style command line. **define**  $argument_is(\textbf{\#}) \equiv (strompllong_options[option\_index].name, \textbf{\#}) = 0)$ *⟨* Define *parse arguments* 264\* *⟩ ≡* **procedure** *parse arguments* ; const  $n\_options = 4$ ; {Pascal won't count array lengths for us.} **var** *long options* : **array** [0 *. . n options* ] **of** *getopt struct*; *getopt return val* : *integer* ; *option index* : *c int type* ; *current option*: 0 *. . n options* ; **begin** *⟨* Define the option table 265\* *⟩*; **repeat** getopt\_return\_val  $\leftarrow$  getopt\_long\_only(argc, argv, '', long\_options, address\_of(option\_index)); **if**  $\text{getopt\_return\_val} = -1$  **then begin** *do nothing* ; *{*End of arguments; we exit the loop below. *}* **end else if**  $\text{getopt}\_\text{return}\_\text{val} = "?"$  **then begin** *usage* (*my name* ); **end else if** *argument is* (´help´) **then begin** *usage help*(*WEAVE HELP,* **nil**); **end else if** *argument is* (´version´) **then begin** *print version and exit*(*banner ,* **nil***,* ´D.E.␣Knuth´*,* **nil**); **end**; *{*Else it was a flag; *getopt* has already done the assignment. *}* **until**  $qetopt\_return\_val = -1$ ; {Now *optind* is the index of first non-option on the command line.} **if** (*optind* + 1 *> argc*) *∨* (*optind* + 3 *< argc*) **then begin** *write ln*(*stderr , my name ,* ´:␣Need␣one␣to␣three␣file␣arguments.´); *usage* (*my name* ); **end**; *{* Supply ".web" and ".ch" extensions if necessary. *}*  $web_name \leftarrow extend\_filename(cmdline(optind), \text{`web'});$ **if**  $optind + 2 \leq argc$  **then begin if**  $strcmp(char_to_string(\text{'}-\text{'}),~cmdline(~optind+1)) \neq 0$  $strcmp(char_to_string(\text{'}-\text{'}),~cmdline(~optind+1)) \neq 0$  $strcmp(char_to_string(\text{'}-\text{'}),~cmdline(~optind+1)) \neq 0$  **then**  $chg_name \leftarrow extend\_filename(\text{c}endline(\text{c}p\text{t}ind + 1), \text{`ch'});$ **end**; *{* Change ".web" to ".tex" and use the current directory. *}* **if**  $\textit{optind} + 3 = \textit{argc}$  **then**  $\textit{tex}$   $\textit{tex}$   $\leftarrow$   $\textit{extend}\textit{-filename}(\textit{cendline}(\textit{optind} + 2), \textit{`tex}^*\right)$  $\text{else } \textit{tex}$  *name*  $\leftarrow \textit{basename\_change\_suffix}(web_name, \text{'.web'}, \text{'.tex'});$ **end**; This code is used in section 2\*. **265\*.** Here are the [op](#page-16-0)ti[ons](#page-16-0) we a[llow](#page-16-0). The first is one of the standard GNU options.

*⟨* Define the option table 265\* *⟩ ≡*  $current\_option \leftarrow 0; long\_options[current\_option].name \leftarrow 'help';$  $long\_options$  [*current\_option*]*.has\_arg*  $\leftarrow$  0;  $long\_options$  [*current\_option*]*.flag*  $\leftarrow$  0;  $long\_options[current\_option].val \leftarrow 0; incr(current\_option);$ See also sections 266\*, 267\*, 268\*, and 270\*. This code is used in section 264\*.

**266\*.** Another of the standard options.

*⟨* Define the option table 265\* *⟩* +*≡*  $\{long\}$  *options*  $\{current\_option\}$ *name*  $\leftarrow$   $\{version\}$ ;  $\{long\}$  *options*  $\{current\_option\}$ *.has*  $\{arg\leftarrow 0\}$ ;  $long\_{optim}$  [*current\_option*]*.flag*  $\leftarrow 0$ ; *long\_options* [*current\_option*]*.val*  $\leftarrow 0$ ; *incr* (*current\_option*);

<span id="page-16-0"></span>

267\* Use alternative T<sub>E</sub>X macros more suited for PDF output?

*⟨* Define the option table [265](#page-15-0)\* *⟩* +*≡*  $long-options[current\_option].name \leftarrow char\_to\_string(\check{p}'); long\_options[current\_option].has\_arg \leftarrow 0;$  $long\_options[current\_option].flag \leftarrow address\_of(pdf\_output); long\_options[current\_option].val \leftarrow 1;$ *incr* (*current option*);

**268\*.** Omit cross-referencing?

*⟨* Define the option table 265\* *⟩* +*≡*  $long-options[current\_option].name \leftarrow char\_to\_string(\check{\cdot} x^{\check{}}); long\_options[current\_option].has\_arg \leftarrow 0;$  $long-options[current\_option]$ *.flag*  $\leftarrow$  *address*  $of(no\_xref)$ ;  $long\_options[current\_option].val \leftarrow 1$ ; *incr* (*current option*);

**269\***  $\langle$  Globals in the o[uter](#page-15-0) block  $9 \rangle + \equiv$ *no xref* : *c int type* ; *pdf output*: *c int type* ;

**270\*.** An element with all zeros always ends the list.

*⟨* Define the option table 265\* *⟩* +*≡*  $long\_options$  [*current\_option*]*.name*  $\leftarrow 0$ ; *long\_options* [*current\_option*]*.has\_arg*  $\leftarrow 0$ ;  $long\_options[current\_option].flag \leftarrow 0; long\_options[current\_option].val \leftarrow 0;$ 

**271\*.** Global filenames.

*⟨* Globals in the outer block 9 *⟩* +*≡ web name , chg name , tex name* : *const c string* ;

<span id="page-17-0"></span>**272\*. Index.** If you have read and underst[ood th](#page-1-0)[e cod](#page-2-0)[e for Phase](#page-3-0) I[II](#page-3-0) [ab](#page-4-0)o[ve](#page-5-0), [you k](#page-6-0)[now wh](#page-7-0)[at i](#page-8-0)[s in](#page-9-0) [this](#page-9-0) inde[x an](#page-9-0)[d how it got](#page-10-0) [here](#page-10-0)[. A](#page-11-0)l[l modules in](#page-11-0) [whi](#page-12-0)c[h an ide](#page-13-0)[ntifi](#page-14-0)[er is used are](#page-15-0) [listed with](#page-16-0) t[hat](#page-16-0) [iden](#page-16-0)tifier, except that reserved [word](#page-15-0)s are indexed only when they appear in format definitions, a[nd t](#page-7-0)he appearances of identifiers in mo[dule](#page-16-0) names are not indexed. Underlined entries correspon[d to](#page-12-0) where the identifier was declared. Error messages, co[ntro](#page-15-0)l sequences put into the output, and a few other things like "recursion" are indexed here too.

The following sections were changed by the change file: 1, 2, 8, 12, 17, 20, 21, 22, 24, 26, 28, 33, 37, 50, 124, 127, 148, 151, 157, 161, 162, 166, 167, 169, 170, 172, 173, 174, 239, 258, 259, 261, 264, 265, 266, 267, 268, 269, 270, 271, 272.

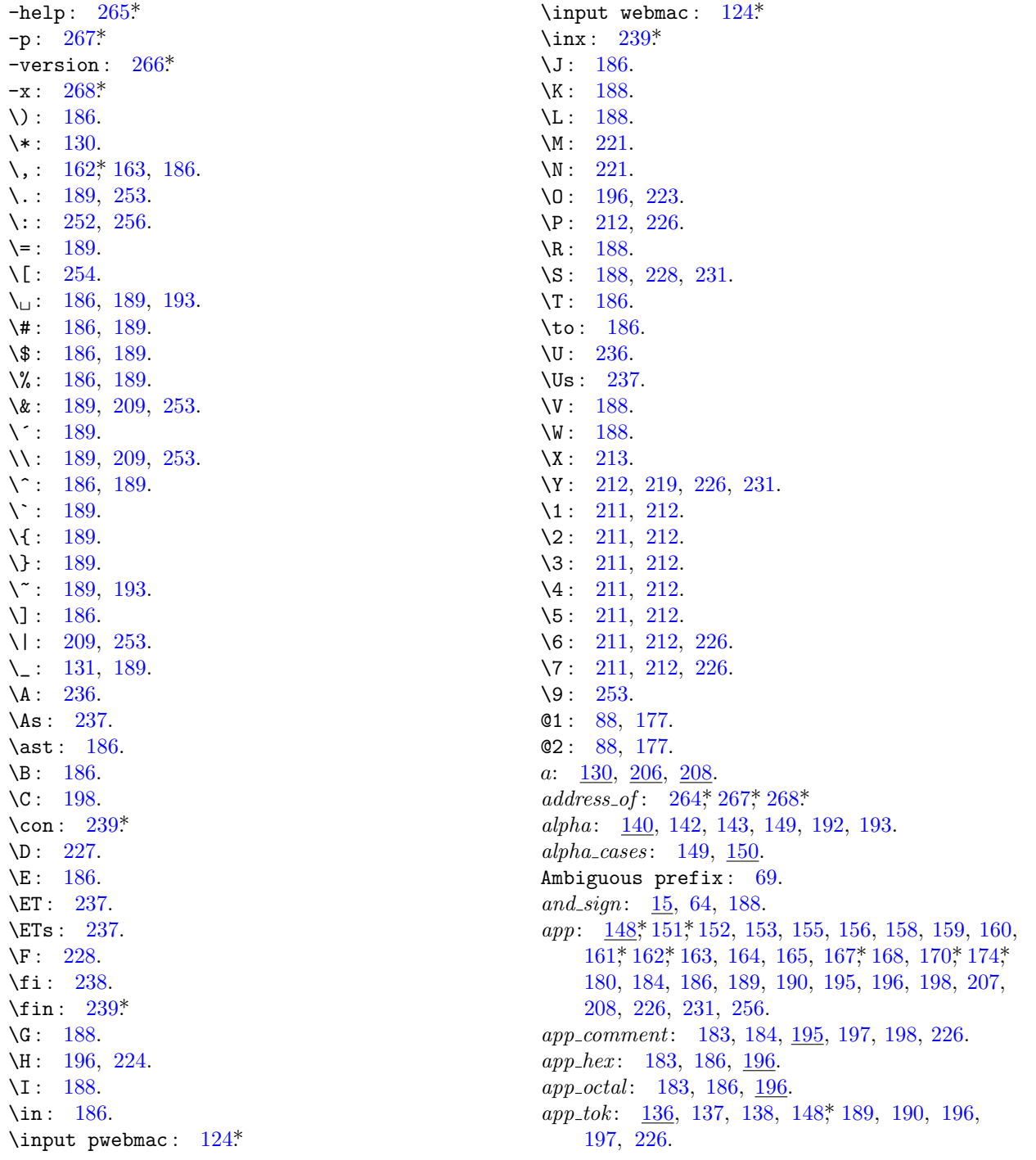

 $§272$ WEAVE changes for C

append\_xref:  $50^*$ , 51. app1: 148,\* 151,\* 152, 153, 155, 156, 159, 160, 162,\*  $163, 164, 165, 168, 170, 174, 180, 195.$ app2: 148\* 153, 156, 158, 161\* 163, 165, 174\* *app3*:  $\frac{148}{158}$ , 158, 164, 174\* argc:  $264^*$  $argument_is:$  $264*$  $\arg v: \quad 2^* \; 264^*$  $array\_\!\!like: 42, 64, 191, 192.$ ASCII code:  $11, 86$ .  $ASCII\_code: \underline{11}, 12, 13, 27, 28, 37, 65, 73, 87, 89,$ 91, 121, 127, 132, 136, 208, 242, 246, 247, 249.  $\frac{122}{2}$ , 208.  $\mathfrak{b}$ : backup: 141, 142, 143, 147, 160, 167, 192, 193, 208, 231. bal: 91, 92, 112, 136, 137, 138, 198. banner:  $1, 261, 264$ \*  $basename\_change\_suffix: 264*$ begin:  $3.$ begin\_comment: 86, 87, 97, 186, 222. begin\_like:  $42, 64, 193$ . begin\_Pascal: 86, 87, 117, 229, 230. beginning:  $140, 142, 143, 150, 152, 164, 170, 193.$ big\_cancel: 141, 142, 147, 186, 208, 212. big\_force: 141, 142, 147, 186, 208, 212, 226. big\_line\_break:  $86, 87, 186, 222$ . blink:  $242, 243, 250, 251, 252.$ boolean:  $28, 29, 45, 71, 74, 93, 122, 143, 258$ \* break\_out:  $125, 126, 127$ \*  $break\_space:$  141, 143, 147, 152, 155, 156, 160, 164, 168, 170, 200, 208, 211, 212. breakpoint:  $258$ ,  $260$ . bucket: 242, 243, 249, 251. buf\_size:  $8, 28, 73, 74, 75, 79, 123$ . buffer: 27, 28, 31, 32, 55, 58, 59, 61, 62, 63, 74, 76, 78, 79, 80, 81, 82, 84, 85, 89, 90, 91, 92, 93, 95, 97, 98, 99, 100, 103, 104, 106, 107, 110, 123, 132, 133, 134, 135, 136, 137, 179, 182, 183, 189, 190, 196, 208, 214, 216, 217, 221, 223, 224, 260. byte\_mem:  $36, 37, 38, 39, 40, 43, 44, 52, 58, 61,$ 62, 66, 67, 68, 69, 131, 208, 209, 214, 215, 216, 217, 243, 244, 251. byte\_ptr:  $38, 39, 41, 62, 67, 262$ . byte\_start:  $36, 37, 38, 39, 41, 44, 50, 55, 61, 62,$ 67, 68, 93, 114, 131, 209, 214, 243, 251. 66, 69, 87, 89, 90, 91, 95, 132, 134, 136, 140,  $\overline{c}$ : 172\* 174\* 242, 247, 249.  $c\_int\_type: 264^* \ 269^*$ *cancel*:  $\frac{141}{142}$ , 142, 143, 147, 153, 155, 156, 159, 160, 162, 163, 164, 165, 193, 197, 200, 208, 211, 212. *carriage\_return:*  $15, 17, 28$ \*

 $carry over: \underline{122}.$ 

33 **INDEX** 

case\_head:  $140, 143, 149, 153, 154, 162, 163, 165.$ *case\_like*:  $42, 64, 193$ . casey: 140, 142, 143, 149, 153, 165, 193.  $cat:$  144, 149, 150, 151, 152, 153, 154, 155, 156, 158, 159, 160, 161, 162, 163, 164, 165, 167, 168, 170, 172, 176, 178, 179, 180, 181, 183, 184, 194, 195, 197, 244, 250, 260. Change file ended...:  $77, 79, 84$ . Change file entry did not match: 85.  $change_buffer: 73, 74, 75, 78, 79, 85.$ *change\_changing*:  $72, 79, 81, 84$ . *change\_exists:*  $45, 109, 110, 239*$ *change\_file*:  $2, 23, 24, 32, 71, 73, 76, 77, 79, 84.$ *change\_limit:*  $73, 74, 75, 78, 79, 83, 85.$  $change\_pending: \quad 71, 79, 84.$  $changed\_module: \underline{45}, 71, 79, 84, 109, 110, 130, 241.$ *changing*:  $32, 71, 72, 73, 75, 79, 81, 82, 85, 110.$ *char:*  $12^*$  14. *char\_like*:  $42, 64, 191$ . *char\_to\_string*:  $264$ <sup>\*</sup>,  $267$ <sup>\*</sup>,  $268$ <sup>\*</sup>  $check\_change: 79, 83.$  $check\_sum: 86, 87, 186, 222.$ *chg\_name*:  $24$ <sup>\*</sup>,  $264$ <sup>\*</sup>,  $271$ <sup>\*</sup> *chr*:  $12^*$ ,  $13$ ,  $17^*$ ,  $18$ . *clause:*  $\frac{140}{142}$ , 142, 143, 149, 151, 153, 154, 156, 193. *close:*  $140, 142, 143, 152, 153, 160, 162, 163,$  $164, 167, 186, 193.$  $cmdline: 264*$  $collate: 246, 247, 248, 249.$ colon:  $140, 142, 143, 148, 151, 160, 163, 167,$  $170^*$  186.  $comment: 142.$  $comment\_scrap: 184, 186.$  $compress: 97.$ *cond*:  $\frac{140}{142}$ , 142, 143, 149, 193. confusion:  $34, 174$ <sup>\*</sup>  $const_c\_string: 271*$  $const\_like: \quad 42, \, 64, \, 191, \, 192.$ *continue*: 5, 75, 76. Control codes are forbidden...:  $106$ . Control text didn't end:  $106$ .  $control\_code: \underline{87}, 88, 90, 93, 100, 135.$ copy\_comment: 132, 136, 198. *copy\_limbo*:  $132, 218$ .  $copy\_TeX: 132, 134, 222.$  $count: 69$  $cur\_{bank:}$   $244, 251, 262.$  $cur_b yte: 244, 251.$  $cur\_depth: \quad \underline{244}, \ 250, \ 251.$  $cur\_end$ : 201, 202, 204, 205, 206. cur\_mod\_name: 208, 214, 215, 216.  $cur$ *mode*: 201, 202, 204, 206, 208, 211, 212.

34 **INDEX** 

 $cur_{\text{modul}} = \frac{93}{101}, \frac{117}{117}, \frac{230}{232}.$ cur\_name: 63, 206, 209, 213, 214, 242, 243, 251, 252, 253, 255.  $cur\_state: 202, 204, 205.$  $cur_t tok: 201, 202, 204, 205, 206.$  $cur\_val: 244, 254.$ cur\_xref: 118, 119, 213, 231, 234, 235, 236, 237, 254, 255, 256. current\_option:  $264$ <sup>\*</sup>,  $265$ <sup>\*</sup>,  $266$ <sup>\*</sup>,  $267$ <sup>\*</sup>,  $268$ <sup>\*</sup>,  $270$ <sup>\*</sup> d:  $95, 127, 172, 174, 249$  $dd: 258$ <sup>\*</sup>, 260.  $ddt$ :  $258*260$ . debug:  $\frac{3}{4}$ ,  $\frac{4}{30}$ ,  $\frac{31}{38}$ ,  $\frac{88}{95}$ ,  $\frac{140}{146}$ ,  $\frac{148}{148}$ ,  $\frac{177}{177}$ 178, 179, 181, 182, 206, 252, 258, 259, 260. debug\_cycle:  $31, 258, 259, 260$ .  $debug_{h}elp: 30, 31, 95, 206, 252, 258, 260$ debug\_skipped:  $31, 258, 259, 260$ .  $decr: \underline{6}, 28, 92, 98, 103, 122, 127, 130, 135, 137,$  $138, 205, 251, 252.$  $def_flag: \underline{46}$ , 48, 50, 51, 93, 100, 111, 113, 115, 117, 119, 130, 213, 231, 233, 235, 236, 254. definition:  $86, 87, 115, 225$ . depth:  $244, 249$ .  $dig: 129, 130.$ div\_like:  $\frac{42}{64}$ , 64, 191, 192.  $do\_like: \quad 42, \ 64, \ 191, \ 192.$  $do\_nothinging:$   $6, 95, 113, 149, 150, 186, 189,$ 222, 253, 264\* done:  $\frac{5}{2}$ , 75, 76, 90, 91, 92, 95, 103, 104, 122, 134, 135, 136, 137, 138, 175, 179, 236, 237. Double  $@$  required...: 133. Double  $@$  should be used...: 189. double\_dot: 86, 97, 186. easy\_cases: 183, 185, 186. eight\_bits: 36, 58, 87, 90, 91, 95, 108, 112, 122, 134, 136, 140, 144, 172, 174, 178, 198, 206, 208, 244, 249.  $else: 7.$ else\_like: 42, 64, 193. elsie: 140, 142, 143, 149, 156, 193.  $emit\_space\_if\_needed: 219, 225, 230.$ end: 3, 7. *end\_comment*:  $\underline{86}$ , 87, 97, 186, 222.  $end_{field}$ :  $201, 202$ . *end\_like*:  $42, 64, 193$ .  $end_{translation}: 141, 147, 201, 207, 208, 212.$ endcases: 7. eof:  $28^*$  $\mathit{eoln}: 28$ <sup>\*</sup> equal: 66, 67, 68.

equivalence\_sign: 15, 97, 116, 188, 228, 231.

189, 197, 222, 227, 228, 231, 232. error:  $28, 31, 33$  $error\_message: 9, 263.$ exit:  $5, 6, 50, 74, 75, 79, 89, 111, 123, 127, 132,$ 183, 208, 236, 260.  $exp: 140, 142, 143, 149, 186.$ exponent: 93, 98, 186.  $extend\_filename: 264*$ *extension*: 66, 68, 69. Extra  $\}$ : 95. Extra  $@>$ : 87.  $f: \ 28^*$ *false*:  $28, 29, 72, 73, 74, 79, 81, 84, 94, 96, 109,$ 122, 123, 127, 218, 238, 259.  $fatal_error: 33, 34, 35.$  $fatal_message: 9, 263.$  $\mathit{flush}: 22^*$  $final\_limit$ :  $28*$ finish\_line: 123, 124, 132, 134, 135, 212, 218, 226, 236, 238, 239, 254, 256.  $finish\_Pascal: 225, 226, 230.$ first\_text\_char:  $12^*$  18.  $first\_xref: 234, 235.$ *five\_cases:* 149, 150.  $flag: 236, 237, 265, 266, 267, 268, 270$ flush\_buffer: 122, 123, 127, 128, 218, 238. footnote: 233, 236, 256. for\_like:  $\frac{42}{5}$ , 64, 191, 192. force: 141, 142, 143, 146, 147, 153, 155, 156, 160, 161, 167, 186, 192, 193, 198, 200, 208, 212, 226, 231. *force\_line*: 86, 87, 186. *form\_feed:*  $15, 28^*$ format: 86, 87, 111, 112, 113, 115, 183, 198, 222, 225.  $forward: 30, 207.$ found:  $5, 58, 60, 61, 66, 95, 96, 122, 148, 149$ 150, 151, 175, 179, 208, 216.  $\text{freeze}\text{-}\text{text}: 171, 172, 180, 184, 195, 198, 208.$ get\_line: 71, 82, 89, 90, 91, 95, 103, 123, 132, 134, 136.  $get.next: 93, 95, 108, 111, 113, 115, 116, 117, 183,$ 222, 227, 228, 230, 231, 232. get\_output: 206, 207, 208, 211, 212.  $getc: 28*$  $\text{getopt}: 264$ <sup>\*</sup>  $getopt\_long\_only: 264*$  $getopt\_return\_val: 264*$  $getopt\_struct: 264*$ goto\_like:  $\frac{42}{5}$ , 64, 191, 192.

 $err\_print:$  31, 66, 69, 72, 76, 77, 79, 80, 84, 85,

87, 95, 99, 103, 104, 106, 107, 133, 136, 137,

 $§272$ WEAVE changes for C

greater: 66, 68, 69.  $greater\_or\_equal: 15, 97, 188.$  $gubed: 3.$ *h*:  $\frac{56}{9}, \frac{58}{9}, \frac{242}{9}$ harmless\_message:  $9, 33$ <sup>\*</sup>, 263. has\_arg:  $265$ ,  $266$ ,  $267$ ,  $268$ ,  $270$ hash:  $38, 55, 57, 60, 242, 243.$ hash\_size:  $8, 55, 56, 57, 58, 59, 242, 243$ . head: 244, 249, 250, 251, 252. hex:  $86, 87, 100, 186, 222$ .  $hi_1$ r:  $\frac{144}{176}$ , 178, 179. history:  $9, 10, 33, 263$ . Hmm... n of the preceding...:  $80$ .  $i: 16, 58, 172, 179$  $id\_first$ :  $55, 58, 59, 61, 62, 63, 93, 98, 99, 106,$ 107, 189, 190.  $id_{flag}:$   $\frac{146}{192}$ ,  $\frac{206}{227}$ ,  $\frac{228}{192}$ . *id\_loc*:  $\frac{55}{0.58}$ , 58, 59, 61, 62, 64, 93, 98, 99, 106, 107, 189, 190. *id\_lookup*: 55, 58, 63, 93, 111, 113, 116, 191, 227, 228. *identifier*: **93**, 98, 111, 113, 116, 185, 206, 208, 209, 227, 228.  $id2: 63, 64.$  $id3: 63, 64.$  $id4: 63, 64.$  $id5: 63, 64.$  $id6: 63, 64.$  $id7: 63, 64.$  $id8: 63, 64.$  $id9: 63, 64.$ *if\_like*:  $42, 64, 193$ .  $if_{\text{1}}\text{}module_{\text{1}}\text{}start_{\text{1}}\text{}then_{\text{1}}\text{}make_{\text{1}}\text{}change_{\text{1}}\text{}pending: 79,84.$ *ignore*: 86, 87, 88, 186. *ii*:  $\frac{71}{6}$ , 85. *ilk*:  $36, 37, 42, 43, 55, 58, 60, 62, 111, 116,$ 191, 192, 253. Illegal control code...:  $215$ . Illegal use of  $\mathbb{Q} \ldots$ : 137. Improper format definition: 228. Improper macro definition: 227. Incompatible section names:  $66$ . *incr*:  $\underline{6}$ , 28, 50, 59, 61, 62, 67, 68, 69, 76, 77, 79, 83, 84, 89, 90, 91, 92, 95, 97, 98, 99, 100, 103, 104, 106, 107, 110, 122, 125, 130, 133, 135, 136, 137, 148\* 149, 150, 171, 176, 184, 189, 196, 204, 206, 214, 215, 216, 217, 220, 223, 224, 241, 249, 260, 265, 266, 267, 268\* *indent*:  $\frac{141}{142}$ , 142, 143, 147, 151, 160, 165, 193, 208. *infinity*:  $249, 250$ . *init\_stack*: 202, 222, 225, 230, 256. *initialize*:  $2^*$ ,  $261^*$ 

*inner*:  $200, 201, 206, 212$ .  $inner\_tok\_flag: \underline{146}$ , 198, 206, 207. Input ended in mid-comment: 136. Input ended in section name:  $103$ . Input line too long:  $28^*$ *input\_has\_ended:*  $\overline{71}$ , 79, 81, 83, 89, 90, 91, 95, 103, 109, 132, 134, 136, 218. *input ln:* 28, 76, 77, 79, 83, 84. integer: 14, 71, 79, 121, 130, 172, 174, 219,  $258$ <sup>\*</sup> 260, 264<sup>\*</sup>  $interval_{\text{like}}$ :  $42$ . *intro*:  $\frac{140}{142}$ , 142, 143, 148, 150, 157, 160, 162, 163, 165, 167\* 170\* 192, 193, 227, 228.  $j:$  66, 69, 95, 122, 146, 172, 174, 179, 183, 208. join: 86, 87, 186, 222. jump\_out:  $2, \frac{33}{2}, \frac{261}{2}$ k:  $31, 44, 58, 66, 69, 74, 75, 79, 95, 122, 123, 127$ 130, 131, 172, 174, 178, 179, 208, 260 *k*\_*limit*:  $\frac{208}{204}$ , 214, 216.  $k$ *module*:  $240, 241$ .  $kpse\_open\_file: 24*$  $kpc.set\_program\_name$ :  $2^*$  $k$ pse\_web\_format: 24\*  $l: 31, 58, 66, 69.$ last\_text\_char:  $12^*$  18. *lbrace*:  $146, 147.$ *left\_arrow:*  $15, 97, 188$ .  $length: 38, 60, 209, 253.$ *less*:  $\frac{66}{6}$ , 67, 68, 69.  $less_{\text{0}}$ -*equal*:  $15, 97, 188$ . *lhs*:  $114$ , 116. limit:  $28, 32, 71, 74, 76, 77, 78, 79, 80, 81, 82, 84,$ 85, 89, 90, 91, 95, 97, 99, 103, 106, 107, 123, 132, 133, 134, 135, 136, 208, 214, 216, 223. *line*:  $32, 71, 72, 76, 77, 79, 81, 83, 84, 85, 182.$ Line had to be broken:  $128$ . line\_break: 86, 87, 186, 222. *line\_feed*:  $15, 28^*$ *line\_length*:  $8, 121, 122, 125, 127$ \* lines\_dont\_match:  $74$ , 79. link:  $36, 37, 38, 43, 60, 243$ . *llink*:  $43, 66, 67, 69, 119, 256.$  $lo_1$  ptr: 144, 172\*, 175, 176, 178, 179, 180, 181.  $loc: 28, 32, 71, 76, 79, 80, 81, 82, 84, 85, 89, 90,$ 91, 92, 95, 97, 98, 99, 100, 103, 104, 106, 107, 110, 113, 132, 133, 134, 135, 136, 137, 182, 196, 208, 214, 221, 222, 223, 224.  $long_buf\_size:$  8, 27, 28, 31, 55, 58, 71, 179, 183, 208, 216, 217. *long\_options*:  $\frac{264}{7}$ , 265, 266, 267, 268, 270\* longest\_name:  $8,65,66,69,95,103,105$ .

loop:  $6$ .

*loop like* : 42, 64, 193. *m*:  $\frac{50^*}{0!}$ ,  $\frac{130}{0}$ . *make output*: 207, 208, [213](#page-11-0), 226, 256. *mark error* : 9, 31, 215, 216. *mark fatal* : 9, 33\*. *mark harmless* : 9, 105, [119,](#page-10-0) 128, 181, 182. *math*: 139, 140, 142, 143, 148<sup>\*</sup>, 150, 151<sup>\*</sup>, 158, 160, 162[\\*,](#page-1-0) 1[63,](#page-6-0) 167\*, 170\*, 179, 180, 186, 188, 192, 227, 228, 231. *math bin*: 141, [1](#page-1-0)42, 147, 192, 208, 210. *math break* : [86](#page-1-0), [87](#page-6-0), 186, 222. *math\_op*: <u>[14](#page-1-0)1</u>, 14[3,](#page-6-0) 147, 162<sup>\*</sup>, 163, 208. *math rel* : 141, 142, 146, 147, 192, 208, 210, 231. *max bytes* : 8[\\*,](#page-1-0) 37\*, 39, [44](#page-11-0), 58, 62, 66, 67, 69, 131, 208, 244. *max modules* : 8\*, 45, 46, 110, 240. *max\_names*: 8, 37, 38, 62, 67, 69, 242. *max\_refs* : 8, 47, 50\* *max scr ptr* : 144, 145, 187, 197, 199, 226, 262. *max scraps* : 8\*, 144, 172\*, 178, 179, 187, 197, 199, 2[44](#page-1-0). *max sort ptr* : 244, 245, 249, 262. *max sorts* : 244, 249. *max stack ptr* : 202, 203, 204, 262. *max texts* : 8\*, 52, 175, 179, 187, 199. *max tok ptr* : 53, 54, 175, 187, 199, 207, 226, 262. *max toks* : 8\*, 53, 136, 146, 175, 179, 180, 187, 189, 198, 199. *max txt ptr* : 53, 54, 175, 187, 199, 207, 226, 262. *mid xref* : 234, 235. Missing "|"... : 197. *mod check* : 119, 120. *mod flag* : 146, 206, 231, 232, 256. *mod lookup*: 65, 66, 101, 102. *mod name* : 206, 208. *mod print*: 256, 257. *mod\_scrap*: 140, 1[42,](#page-6-0) 143, 149, 167, 231, 232. *mod text*: 65, 66, 67, 68, 69, 95, 101, 102, 103, 104, 105, 260. *mod xref switch* : 46, 48, 49, 51, 117. *mode* : 201[,](#page-1-0) 2[08](#page-1-0). *mod[e](#page-6-0) field* : 201, [202](#page-15-0). *module count*[:](#page-15-0) 45, 50\*, 51, 71, 79, 84, 109, 110, 181, [218](#page-15-0), [220](#page-15-0), [221](#page-15-0), [231](#page-16-0), [24](#page-16-0)1[.](#page-16-0) *module name* : 86, 87, 93, 100, 113, 117, 222, 230, 232. *my\_name* : 1,\* 2,\* 264\* *n*: 50, 79, 178. *n options* : 264\*. *name*: 264\*, 265\*, 266\*, 267\*, 268\*, 270\*. Name does not match: 69.

*name\_point[er](#page-3-0)* : 38, 39, [44](#page-5-0), 50, 51, 58, 63, 66, 69, 93, 111, 114, 119, 131, 144, 183, 192, 208, 229, 242, 256. *name ptr* : [38](#page-6-0), 39, 41, 44, 58, 60, 62, 67, 262. Never defined: <section name>: 119. Never used: < section name>: 119. *new\_line*:  $20^*31$ , 32, 33<sup>\*</sup>, 128. *new mod xref* : 51, 117. *new module* : 86, 87, 90, 95, 134. *new xref* : 50\*, 111, 113, 116. *next control* : 108, 111, 112, 113, 115, 116, 117, 183, 185, 186, 189, 191, 197, 198, 207, 222, 225, 227, 228, 229, 230, 231, 232. *next name* [:](#page-6-0) [242,](#page-12-0) [243,](#page-16-0) [251.](#page-16-0) *next xref* : 234, 235, 255. **nil**: 6. *nil like* : 42, 64, 191, 192. *no line break* : 86, 87, 186, 222. *no underline* : 86, 87, 100, 113. *no xref* : 50\*, 2[39\\*,](#page-6-0) 268\*, 269\*. *normal* : 42, 58, 60, 111, 116, 191, 192, 227, 228, 253. *not equal* : 15, 97, 188. *not found* : 5. *not sign*: 15, 64, 188. *num*: 46, 49, 50, 51, 119, 213, 231, 235, 236, 237, 254. *num field* : 46, 48. *octal* : 86, 87, 186, 222. *omega*: 140, 142, 143, 151, 192, 193, 195. *oot*: 125. *oot1* : 125. *oot2* : 125. *oot3* : 125. *oot4* : 1[25.](#page-15-0) *oot5* : 125. *open*: 139, <u>140</u>, 142, <u>143</u>, 150, 186. *open input*: 24\*, 81. *opt*: 139, 141, 142, 143, 147, 159, 163, 186, 208, 211. *optind* : 264\*. *option index* : 264\*. *or sign*: 15, 64, 188. *ord* : 13. *other\_line*: <u>71</u>, 72, [81,](#page-7-0) 85. **othercases**: 7. *others* : 7. *out*: 125, 130, 131, 133, 135, 208, 209, 210, 211, 212, 213, 214, 221, 222, 223, 224, 236, 237, 239\*, 241, 254.

*out\_buf* : 121, 122, 124, 125, 126, 127, 128, 212, 226, 231, 260.

*out\_line*: 121, 122, 124, 128, 219. out\_mod: 130, 213, 221, 237, 241, 254. *out\_name*: 131, 209, 253. *out\_ptr*:  $121, 122, 123, 124$ <sup>\*</sup>,  $125, 127$ <sup>\*</sup>,  $128, 135$ , 212, 219, 226, 231, 260. *outdent*:  $\frac{141}{143}$ , 143, 147, 153, 155, 156, 160, 162<sup>\*</sup>, 163, 164, 208. *outer*: 200, 201, 202, 211, 212. *outer\_parse:* 198, 225, 230. *outer\_xref*: 112, 115, 117, 198. output\_Pascal: 207, 214, 222.  $output\_state: 201, 202.$ *out2*:  $125, 130, 210, 211, 212, 213, 219, 221, 226,$ 237, 241, 252, 253, 254, 256. *out3*:  $\frac{125}{20}$ , 210, 223, 224, 237, 238.  $out4: 125, 226, 239, 241.$ *out5*: 125, 210, 239\* overflow:  $\frac{35}{50}$ , 50, 62, 67, 110, 136, 175, 180, 187, 199, 204, 216, 217, 249.  $\frac{44}{50}$ ,  $\frac{50}{51}$ ,  $\frac{58}{56}$ ,  $\frac{66}{59}$ ,  $\frac{111}{111}$ ,  $\frac{119}{131}$ ,  $\frac{131}{146}$ ,  $\frac{183}{183}$  $192, 197, 198, 204, 226.$  $param: 86.$ parse\_arguments:  $2, 264$ \* Pascal text...didn't end:  $216$ . *Pascal\_parse:* 183, 186, 192, 196, 197, 198.  $Pascal\_translate: \quad 197, 198, 207.$ Pascal\_xref: 111, 112, 113, 183, 198. *pdf\_output*: 124, 267, 269\*  $per\_cent:$  122.  $Phase I: 261*$  $Phase-II: 261*$ phase\_one: 29, 31, 109. *phase\_three:*  $29, 109, 213, 239*$ *pop\_level:* 205, 206. pp: 144, 148, 149, 150, 151, 152, 153, 154, 155, 156, 157, 158, 159, 160, 161, 162, 163, 164, 165, 166\* 167\* 168, 169\* 170\* 173\* 175, 176, 178, 179. *prefix:* 66, 68.  $prefix\_lookup: 69, 101.$ prime\_the\_change\_buffer:  $\frac{75}{5}$ , 81, 84. print: 20, 31, 32, 44, 105, 110, 119, 128, 140, 146, 147, 178, 181, 182, 215, 216, 221, 239,  $260, 261, 262.$ print\_cat:  $140, 178, 181, 260$ . print<sub>id</sub>:  $\frac{44}{119}$ , 146, 215, 216, 260. print\_ln:  $20$ <sup>\*</sup>, 32, 128, 181, 261<sup>\*</sup> print\_nl:  $20$ <sup>\*</sup>, 28<sup>\*</sup>, 105, 119, 128, 178, 181, 182, 215, 216, 218, 239, 260, 262, 263. print\_text:  $146, 260$ .  $print\_version\_and\_exit: 264*$ proc: 140, 142, 143, 149, 162, 163, 164, 193. proc\_like:  $42, 64, 111, 193$ .

prod: 148, 178, 183. production:  $148$ <sup>\*</sup> productions, table of: 143. pseudo\_semi: 86, 87, 186, 222. *push\_level:* 204, 206, 208. pwebmac:  $124^*$  $q: \frac{50^*}{51}, \frac{51}{66}, \frac{69}{69}, \frac{198}{236}.$  $\frac{51}{9}, \frac{69}{146}$  $r$ :  $rbrace: 146$ .  $read: 260.$  $read\_ln: 28^*$  $record\_head: \quad 140, 142, 143, 149, 193.$  $record\_like: 42, 64, 193.$ recursion: 119, 207, 256. *red*:  $148$ <sup>\*</sup>,  $172$ <sup>\*</sup>,  $174$ <sup>\*</sup> reduce: 148, 151, 152, 153, 155, 156, 157, 158, 159, 160, 161, 162, 163, 164, 165, 166, 167, 168, 169, 170, 172, 178. *repeat\_like*:  $42, 64, 193$ .  $res_{a}flag: 146, 192, 193, 206.$ res\_word: 206, 208, 209. *reserved*:  $42, 50, 60$ . *reset\_input*:  $81, 109, 218$ .  $restart: \quad 5, 82, 95, 100, 206.$ *reswitch*:  $\frac{5}{9}$ , 183, 185, 191, 208, 212. return:  $5, 6$ . rewrite:  $26^*$  $rhs: 114, 116.$  $rlink: 43, 66, 67, 69, 119, 256.$ *roman*:  $42, 111, 253$ . *root*:  $\frac{43}{66}$ , 66, 69, 120, 257.  $save\_\$ {base: 197. save\_limit: 208, 214.  $save\_line: 219.$ save\_loc: 208, 214. save\_mode: 208, 212. save\_next\_control: 207. save\_place:  $219$ . save\_position: 219, 220, 225. save\_text\_ptr:  $207$ .  $save\_tok\_ptr: 207$ . scanning\_hex:  $93, 94, 95, 96, 100$ . scrap\_base: 144, 145, 173, 178, 179, 180, 181, 194, 195, 197.  $scrap_ptr$ : 144, 145, 176, 178, 179, 183, 184, 187, 194, 195, 197, 199, 226, 228, 244, 256.  $\mathit{sc0}:$  184, 186, 193, 194, 195, 228.  $sc1: 184, 186, 189, 190, 192, 193, 196, 227,$ 228, 231, 232.  $\textit{sc2}:$  184, 186, 188, 192, 193, 227, 228, 231.  $sc3: 184, 186, 192, 193, 231.$ 

 $\textit{sc4}:$  184, 186, 193.

38 **INDEX** 

Section name didn't end:  $104$ . Section name too long:  $105$ . semi: 139, 140, 142, 143, 149, 161\* 163, 186, 194, 195, 228, 231.  $set\_element\_sign: 15, 64, 186.$  $sid1: 63.$  $sid2:$ 63. sid3: 63.  $sid4: 63.$ 63.  $sid5:$  $sid6: 63.$  $sid7: 63.$ sid8: 63. *sid9*: 63.  $simp: \underline{140}$ , 142, 143, 148, 150, 151, 158, 160, 161,  $162$ <sup>\*</sup>,  $167$ <sup>\*</sup>,  $170$ <sup>\*</sup>,  $186$ ,  $189$ ,  $190$ ,  $192$ ,  $196$ . sixteen\_bits:  $36, 37, 48, 50, 53, 55, 66, 69, 172,$ 174, 201, 206, 207, 219, 236, 242, 244. skip\_comment: 91, 112, 132, 136. skip\_limbo: 89, 109, 132. skip TeX:  $\frac{90}{13}$ , 132. Sorry, x capacity exceeded:  $35$ .  $sort\_ptr: \quad 244, 249, 250, 251, 252.$ special string characters: 189. split procedures:  $149, 183, 261*$ *spotless*: 9, 10, 33, 263. sq:  $148$ ,  $174$ squash: 148, 151, 152, 154, 160, 163, 167, 170, 174, 178.  $stack: 201, 202, 204, 205.$  $stack\_ptr: 201, 202, 204, 205.$  $stack\_size: 8, 202, 204.$ stat:  $3$ . *stderr*: 33, 264\* stdin:  $258*$  $stdout: 20*$  $stmt: 140, 143, 149, 152, 153, 155, 156, 159, 160,$ 161, 162, 164, 167, 168, 169, 170\* strcmp:  $264*$ *string*: 93, 99, 185. String constant didn't end: 99. string\_delimiter:  $208$ , 216. sub\_cases: 183, 191, 192. system dependencies:  $1^*2^*4$ , 7,  $12^*17^*20^*21^*22^*$  $24$ <sup>\*</sup>  $26$ <sup>\*</sup>  $28$ <sup>\*</sup>  $32$ ,  $259$ <sup>\*</sup>  $260$ ,  $261$ <sup>\*</sup>  $263$ .  $s0: 184.$  $s1: 184$ .  $s2: 184.$  $s3: 184.$  $s4: 184.$  $t: \frac{58}{56}$ 

 $tab\_mark:$  15, 32, 79, 87, 89, 92, 95, 103, 104, 123, 133, 135. tats:  $3$ .  $temp\_line: 71, 72.$ *term\_in*:  $258$ , 260. *term\_out:*  $20^*22^*$ terminator: 139, 140, 142, 143, 149, 152, 153, 160,  $161^*$  164,  $166^*$  167<sup>\*</sup> 179, 194, 195 TeX string should be...:  $222$ . *tex\_file*:  $2, \ 25, \ 26, \ 122, \ 124$ \* *tex\_name*:  $26^*$ ,  $264^*$ ,  $271^*$ TeX\_string: 86, 87, 93, 100, 185, 222.  $text_{cchar}: 12^*13, 20^*$ *text\_file*:  $12^*23$ , 25, 28\* *text\_pointer*:  $\underline{52}$ , 53, 144, 146, 179, 197, 198, 204, 207, 226.  $text\_ptr$ :  $\frac{53}{54}$ , 54, 146, 171, 172, 175, 179, 180, 184, 187, 195, 198, 199, 207, 208, 226, 256. *thin\_space*:  $86, 87, 186, 222$ . This can't happen:  $34$ . this\_module: 229, 230, 231, 233, 235. *this\_xref*:  $234, 235, 255$ . to\_like:  $42, 64, 191, 192$ .  $tok_{\text{th}}/201, 202.$  $tok_f \text{flag:}$  146, 148, 195, 198, 206, 226.  $tok_mem: 53, 136, 146, 148, 201, 202, 206, 213.$  $tok\_ptr$ : 53, 54, 136, 137, 148, 171, 175, 179, 180, 187, 189, 198, 199, 207, 226, 256.  $tok\_start: 52, 53, 54, 144, 146, 171, 204.$ *tracing*: 88, 177, 178, 181, 182, 259\* trans: 144, 148, 172, 176, 179, 183, 184, 195, 197, 244.  $translate: 149, 179, 180, 197, 226.$ trouble\_shooting:  $95, 206, 252, 258^*$  259\* true:  $6, 28, 29, 71, 72, 74, 79, 81, 83, 84, 85, 93,$ 100, 109, 110, 122, 127, 128, 239, 258, 259\* *typewriter*:  $42, 111, 253$ .  $\textit{uexit}: 33^*$ unbucket: 249, 250, 251. underline: 86, 87, 100, 113. Unknown control code: 87. *until\_like*:  $42, 64, 193$ .  $up\_to: 95.$ *update\_terminal:* 22,\*31, 110, 221, 260. usage:  $264*$  $usage\_help: 264*$ val:  $265$ ,  $266$ ,  $267$ ,  $268$ ,  $270$ . *var\_head*:  $\frac{140}{142}$ , 142, 143, 148, 149, 162, 163, 170,\* 193. *var\_like*:  $42, 64, 111, 193$ . verbatim: 86, 87, 100, 107, 185, 189. Verbatim string didn't end:  $107$ .

 $§272$ WEAVE changes for C

version\_string:  $261*$ vgetc:  $28^*$  $w: \underline{44}, \underline{58}, \underline{66}, \underline{69}, \underline{131}, \underline{208}.$  $WEAVE: 2*$  $WEAVE{}$ -HELP: 264\* WEB file ended...:  $79$ . web\_file: 2, 23, 24, 32, 71, 73, 79, 83, 85. web\_name: 24, 264, 271\* webmac:  $124$ <sup>\*</sup> Where is the match...:  $76, 80, 84$ .  $wi: 40, 41.$ *wildcard*:  $42, 111, 253$ . *write*:  $20^*33^*122$ ,  $124^*$ *write\_ln:*  $20^*$ , 122, 264\*  $ww: 8,37,38,39,40,41,44,50,58,61,62,66,67,$ 68, 69, 131, 208, 209, 214, 243, 244, 251, 262. xchr: 13, 14, 16, 17, 18, 32, 44, 105, 122, 128, 146, 147, 182, 260. xclause: 6.  $xlink: \quad 46, 50, 51, 119, 213, 235, 237, 254, 255.$  $xlink$ -field: 46, 48. *xmem*: 46, 48. *xord*:  $13, 16, 18, 28$ <sup>\*</sup>  $xref: 36, 37, 46, 49, 50, 51, 62, 67, 119, 213,$ 231, 235, 243, 255. xref\_number:  $47, 48, 50, 51, 118, 234, 236$ .  $xref\_ptr$ : 46, 48, 49, 50, 51, 262. xref\_roman: 86, 87, 93, 100, 111, 113, 186, 222. xref\_switch: 46,  $\frac{48}{18}$ , 49, 50, 93, 100, 101, 111, 113, 115. xref\_typewriter: 86, 87, 93, 111, 113, 186, 222. xref\_wildcard: 86, 87, 93, 111, 113, 186, 222. You can't do that...:  $222, 232$ . You need an =  $sign...: 231$ .

39 **INDEX** 

#### 40 NAMES OF THE SECTIONS WEAVE changes for C

*⟨* Append a string scrap 189 *⟩* Used in section 185. *⟨* Append a TEX string scrap <sup>190</sup> *⟩* Used in section 185. *⟨* Append an identifier scrap 191 *⟩* Used in section 185. *⟨* Append the scrap appropriate to *next control* 185 *⟩* Used in section 183. *⟨* Append *terminator* if not already present 194 *⟩* Used in sections 193, 193, and 193. Cases for  $alpha$  [151](#page-9-0)\* *alpha* 151<sup>\*</sup> *v* Used in section 150. *⟨* Cases for *beginning* 152 *⟩* Used in section 150. *⟨* Cases for *case head* 153 *⟩* Used in section 149. *⟨* Cases for *casey* 154 *⟩* Used in section 149. *⟨* Cases for *clause* 155 *⟩* [U](#page-9-0)sed in section 149. *⟨* Cases for *cond* 156 *⟩* Used in section 149. *⟨* Cases for *elsie* [157\\*](#page-10-0) *⟩* Used in section 149. *⟨* Cases for *exp* 158 *⟩* Used in section 149. *⟨* Cases for *intro* 159 *⟩* Used in section 150. *⟨* Cases for *math* [160](#page-10-0) *⟩* Used in section 150. *⟨* Cases for *mod [scra](#page-10-0)p* 161\* *⟩* Used in section 149. Cases for *open math*  $163$  Used in section  $162^*$ . Cases for *open*  $162^*$  [Us](#page-10-0)ed in section 150. *⟨* Cases for *proc* 164 *⟩* [U](#page-11-0)sed in section 149. *⟨* Cases for *record head* 165 *⟩* Used in section 149. *⟨* Cases for *semi* 166\* *⟩* Used in section 149. Cases for  $simp$  167<sup>\*</sup>) Used in section 1[50.](#page-11-0) *⟨* Cases for *stmt* 168 *⟩* Used in section 149. *⟨* Cases for *terminator* 169\* *⟩* Used in section 149. *⟨* Cases for *var head* 170\* *⟩* Used in section 149. *⟨* Cases involving nonstandard ASCII characters 188 *⟩* Used in section 186. *Cases that generate more than one scrap*  $193$ *}* Used in section 191. *Change pp* to  $\max(scrap\_base, pp+d)$  173<sup>\*</sup> $\}$  Used in section 172<sup>\*</sup>. *⟨* Check for overlong name 105 *⟩* Used in section 103. *Check that all changes have been read*  $85$  */* Used in section 261<sup>\*</sup>. *⟨* Check that = or *≡* follows this module name, and emit the scraps to start the module definition 231 *⟩* Used in section 230. *⟨* Clear *bal* and **goto** *done* 138 *⟩* Used in sections 136 and 137. *Combine the irreducible scra[ps](#page-1-0) that remain 180 <i>Vsed in section 179*. *⟨* Compare name *p* with current identifier, **goto** *found* if equal 61 *⟩* Used in section 60. *⟨* Compiler directives 4 *⟩* Used in section 2\*. *Compress two-symbol combinations like ':=' 97}* Used in section 95. *⟨* Compute the hash code *h* 59 *⟩* Used in section 58. *Compute the name location*  $p \, 60$  *<i>\ Used in section 58. ⟨* Constants in the outer block 8\* *⟩* Used in section 2\*. *⟨* Copy a control code into the buffer 217 *⟩* Used in section 216. *Copy special things when*  $c = \mathbb{C}^n$ *, "\",* " $\mathbb{C}^n$ "; **goto** *done* at end 137 *>* Used in section 136. *Copy the Pascal text into <i>buffer*  $[(limit + 1) \dots j] \ 216)$  Used in section 214. *⟨* Copy up to '|' or control code, **goto** *done* if finished 135 *⟩* Used in section 134. *⟨* Copy up to control code, **[re](#page-15-0)t[urn](#page-15-0)** [if fi](#page-16-0)ni[she](#page-16-0)d [133](#page-16-0) *⟩* Used in section [132.](#page-15-0) *Declaration of subproce[dure](#page-15-0)s for <i>translate* 15[0](#page-1-0) *a* Used in section 179. *Declaration of the <i>app\_comment* procedure 195 *a* Used in section 183. *Declaration of the <i>app\_octal* and *app\_hex* procedures 196 *\legion* Used in section 183. *<u>Declaration</u>* of the *easy\_cases* procedure  $186$ *}* Used in section 183. *Declaration of the <i>sub-cases* procedure 192 *a* Used in section 183. Define the option table 265\*, 266\*, 267\*, 268\*, 270\*  $\}$  Used in section 264\*. *⟨* Define *parse arguments* 264\* *⟩* Used in section 2\*.

#### WEAVE changes for C NAMES OF THE SECTIONS 41

- $\langle$  Do special things when  $c = \mathbb{T} \mathbb{Q}^n$ ,  $\mathbb{T} \setminus \mathbb{T}$ ,  $\mathbb{T} \setminus \mathbb{T}$ ,  $\mathbb{T} \setminus \mathbb{T}$ ; goto *[do](#page-1-0)ne* at end 92  $\rangle$  Used in section 91.
- Do the first pass of sorting 243 *a* Used in section 239<sup>\*</sup>.
- *<u>Emit the scrap for a module name if present 232 <i>V* Used in section 230.</u>
- Enter a new module name into the tree  $67$  *\* [U](#page-6-0)sed in section  $66$ .
- Enter a new name into the table at posi[tion](#page-13-0)  $p \left( 62 \right)$  $p \left( 62 \right)$  $p \left( 62 \right)$  [U](#page-16-0)sed in section 58.
- Error handling procedures  $30, 31, 33^*$  Used in section  $2^*$ .
- *⟨* Get a string 99 *⟩* Used in section 95.
- *⟨* Get an identifier 98 *⟩* Used in section 95.
- *Cet control code and possible module name*  $100$  *<i>Vsed in section* 95.
- *⟨* Globals in the outer block 9, 13, 23, 25, 27, 29, 37\*, 39, 45, 48, 53, 55, 63, 65, 71, 73, 93, 108, 114, 118, 121, 129, 144, 177, 202, 219, 229, 234, 240, 242, 244, 246, 258\*, 269\*, 271\* *⟩* Used in section 2\*.
- *⟨* Go to *found* if *c* is a hexadecimal digit, otherwise set *scannin[g](#page-1-0) hex ← false* 96 *⟩* Used in section 95.
- *⟨*If end of name, **goto** *done* 104 *⟩* Used in section 103.
- *⟨*If semi-tracing, show the irreducible scraps 181 *⟩* Used in section 180.
- *If the current line starts with*  $\mathbb{Q}_y$ *, report any discrepancies and return 80 <i>a* Used in section 79.
- *If tracing, print an indication of where we are*  $182$  *<i>\* Used in section 179.
- *Invert the cross-reference list at <i>cur\_name*, making *cur\_xref* the head 255 *\* Used in section 254.
- Local variables for initialization  $16, 40, 56, 247$  Used in section  $2^*$ .
- Look ahead for strongest line break, **goto** *reswitch* 212) Used in section 211.
- *⟨* Make sure that there is room for at least four more scraps, six more tokens, and four more texts 187 *⟩* Used in section 185.
- *⟨* Make sure that there is room for at least seven more tokens, three more texts, and one more scrap 199 *⟩* Used in section 198.
- $\langle \text{Make sure the entries } cat[pp \dots (pp + 3)] \text{ are defined } 176 \rangle$  $\langle \text{Make sure the entries } cat[pp \dots (pp + 3)] \text{ are defined } 176 \rangle$  $\langle \text{Make sure the entries } cat[pp \dots (pp + 3)] \text{ are defined } 176 \rangle$  *Used in section 175.*
- *⟨* Match a production at *pp*, or increase *pp* if there is no match 149 *⟩* Used in section 175.
- *⟨* Move *buffer* and *limit* to *change buffer* and *change limit* 78 *⟩* Used in sections 75 and 79.
- *⟨* Output a control, look ahead in case of line breaks, possibly **goto** *reswitch* 211 *⟩* Used in section 208.
- *⟨* Output a \math operator 210 *⟩* Used in section 208.
- *⟨* Output a module name 213 *⟩* Used in section 208.
- *⟨* Output all the module names 257 *⟩* Used in section 239\*.
- *⟨* Output all the module numbers on the reference list *cur xref* 237 *⟩* Used in section 236.
- *⟨* Output an identifier 209 *⟩* Used in section 208.
- Output index entries for the list at *sort\_ptr*  $252$  *\* Used in section 250.
- *⟨* Output the code for the beginning of a new module 221 *⟩* Used in section 220.
- *⟨* Output the code for the end of a module 238 *[⟩](#page-12-0)* Used in section 220[.](#page-14-0)
- *<u>Output the cross-references at <i>cur\_name* 254 *\* Used in section 252.</u>
- *⟨* Output the name at *cur name* 253 *⟩* Used in section 252.
- *⟨* Output the text of the module name 214 *⟩* Used in section [21](#page-5-0)3.
- *Phase I: Read all the user's text and stor[e th](#page-5-0)e cross references 109 <i>>* Used in section 261<sup>\*</sup>.
- *Phase II: Read all the text again and translate it to T<sub>E</sub>X form 218 <i>>* Used in section 261<sup>\*</sup>.
- *Phase III:* Output the cross-reference index  $239^*$  *Vsed in section 26[1\\*.](#page-7-0)*
- *Print error location based on input buffer*  $32$  */ Used in section 31.*
- $\text{Print error messages about unused or undefined module names } 120$  */ Used in section 109.*
- *Print statistics about memory usage*  $262$  *Used in section 33<sup>\*</sup>.*
- *Print the job <i>history* 263 *\* Used in section 33<sup>\*</sup>.
- Print token *r* in symbolic form  $147$  Used in section 146.
- *Print warning message, break the line, return 128 <i>a* Used in section 127<sup>\*</sup>.
- *Process a format definition 116 <i>V* Used in section 115.
- Put module name into  $mod\_text[1.. k]$  103 *\* Used in section 101.
- *Read from <i>change\_file* and maybe turn off *changing* 84 *\le Used in section 82.*
- *Read from <i>web\_file* and maybe turn on *changing* 83 *>* Used in section 82.
- *⟨* Rearrange the list pointed to by *cur xref* 235 *⟩* Used in section 233.
- *⟨* Reduce the scraps using the productions until no more rules apply 175 *⟩* Used in section 179.
- *Scan a verbatim string 107 >* Used in section 100.
- *⟨* Scan the module name and make *cur module* point to it 101 *⟩* Used in section 100.
- Scan to the next  $\textcircled{2}$  106 *\* Used in section 100.
- *⟨* Set initial values 10, 14, 17\*, 18, 21\*, 26\*, 41, 43, 49, 54, 57, 94, 102, 124\*, 126, 145, 203, 245, 248, 259\* *⟩* Used in section 2\*.
- *⟨* Set variable *c* to the result of comparing the given name to name *p* 68 *⟩* Used in sections 66 and 69.
- *Show cross references to this module 233 <i>a* Used in section 220.
- Skip next character, give error if not  $\langle \mathbf{Q}' \rangle$  215  $\rangle$  Used in section 214.
- *⟨* Skip over comment lines in the change file; **return** if end of file 76 *⟩* Used in section 75.
- *Skip to the next nonblank line; return if end o[f fil](#page-14-0)e*  $77$  *<i>\* Used in section 75.
- *Sort* and output the index 250 *a* Used in section 239<sup>\*</sup>.
- *Special control codes allowed only when debugging 88 <i>allowed*  $\frac{87}{4}$ .
- *Split the list at <i>sort\_ptr* into further lists 251 *\* Used in section 250.
- *⟨* Start a format definition 228 *⟩* Used in section 225.
- *⟨* Start a macro definition 227 *⟩* Used in section 225.
- Store all the reserved words  $64$  *V* Used in section  $261^*$ .
- *Store cross reference data for the current module 110 <i>aught* Used in section 109.
- *Store cross references in the definition part of a module 115 <i>>* Used in section 110.
- *Store cross references in the Pascal part of a module 117 <i>aught* Used in section 110.
- *Store cross references in the TEX part of a module 113 <i>a* Used in section 110.
- Tell about changed modules  $241$  *\* Used in section  $239^*$ .
- *Translate a hexadecimal con[sta](#page-2-0)nt appearing in T<sub>E</sub>X text 224 <i>a* U[se](#page-1-0)d in section 222.
- *Translate an octal constant appearing in T<sub>E</sub>X text 223 <i>>* Used in section 222.
- Translate the current module  $220$  Used in section 218.
- *Translate the definition part of the current module*  $225$  *<i>\* Used in section 220.
- *Translate the Pascal part of the current module*  $230$  */ Used in section 220.*
- *Translate the TEX part of the current module 222 <i>\ield* Used in section 220.
- *⟨* Types in the outer block 11, 12\*, 36, 38, 47, 52, 201 *⟩* Used in section 2\*.